## A-PDF Watermark DEMO: Purchase from www.A-BUR TIRE CEADWINISTRATIVE SCIENCES<br>A-PDF Watermark DEMO: Purchase from www.eksitry of the PUNJAB, LAHORE

MASTER EXECUTIVE ADMISSIONS (2017-19)<br>MASTER EXECUTIVE ENTRY TEST RESULT

Administrative

ď

Dated 03-

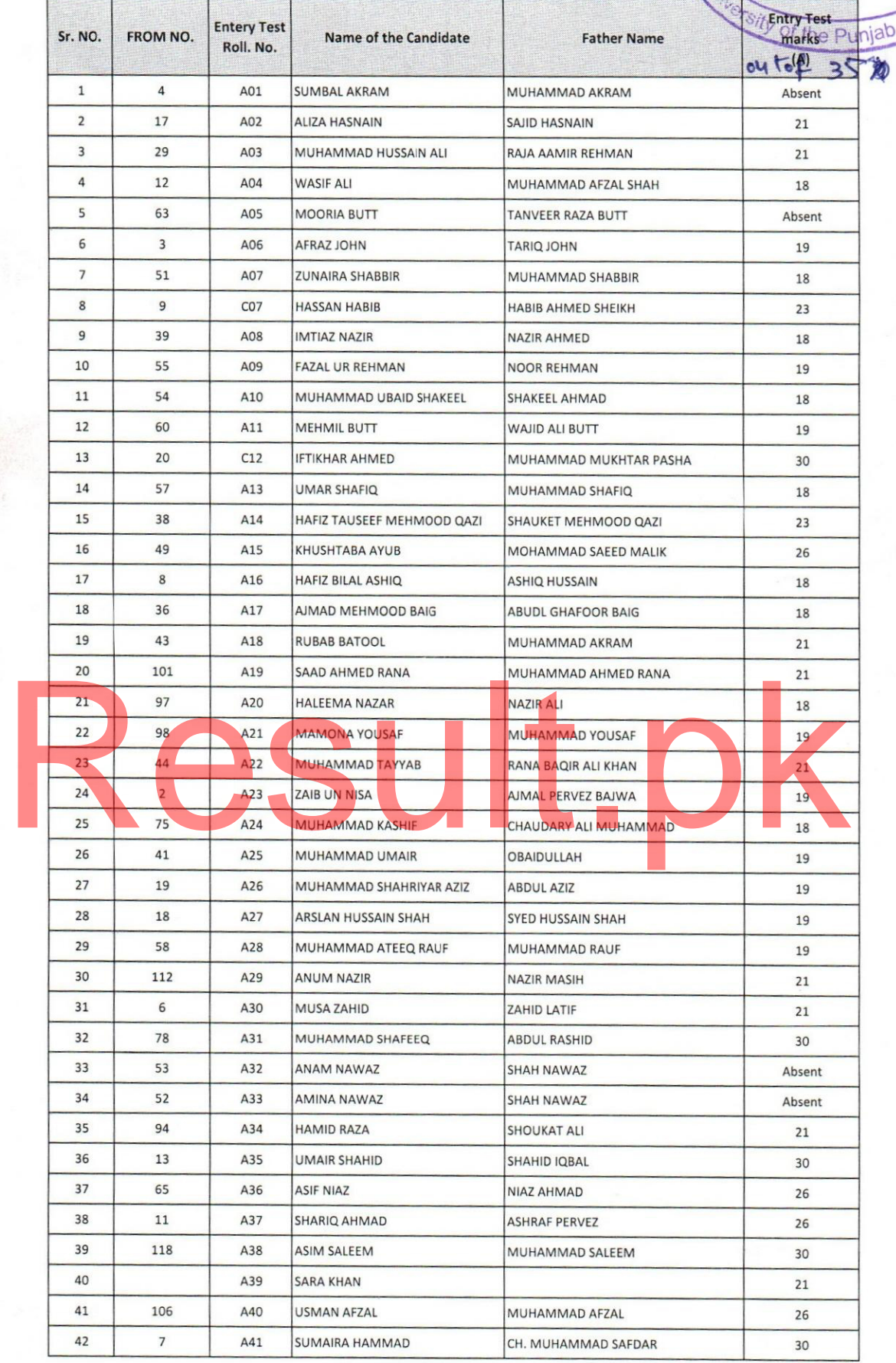

## INSTITUTE OF ADMINISTRATIVE SCIENCES UNIVERSITY OF THE PUNJAB, LAHORE

No................/IAS(E)

e9

 $\frac{1}{2}$  $\overline{c}$ 

MASTER EXECUTIVE ADMISSIONS (2017-19)<br>MASTER EXECUTIVE ENTRY TEST RESULT

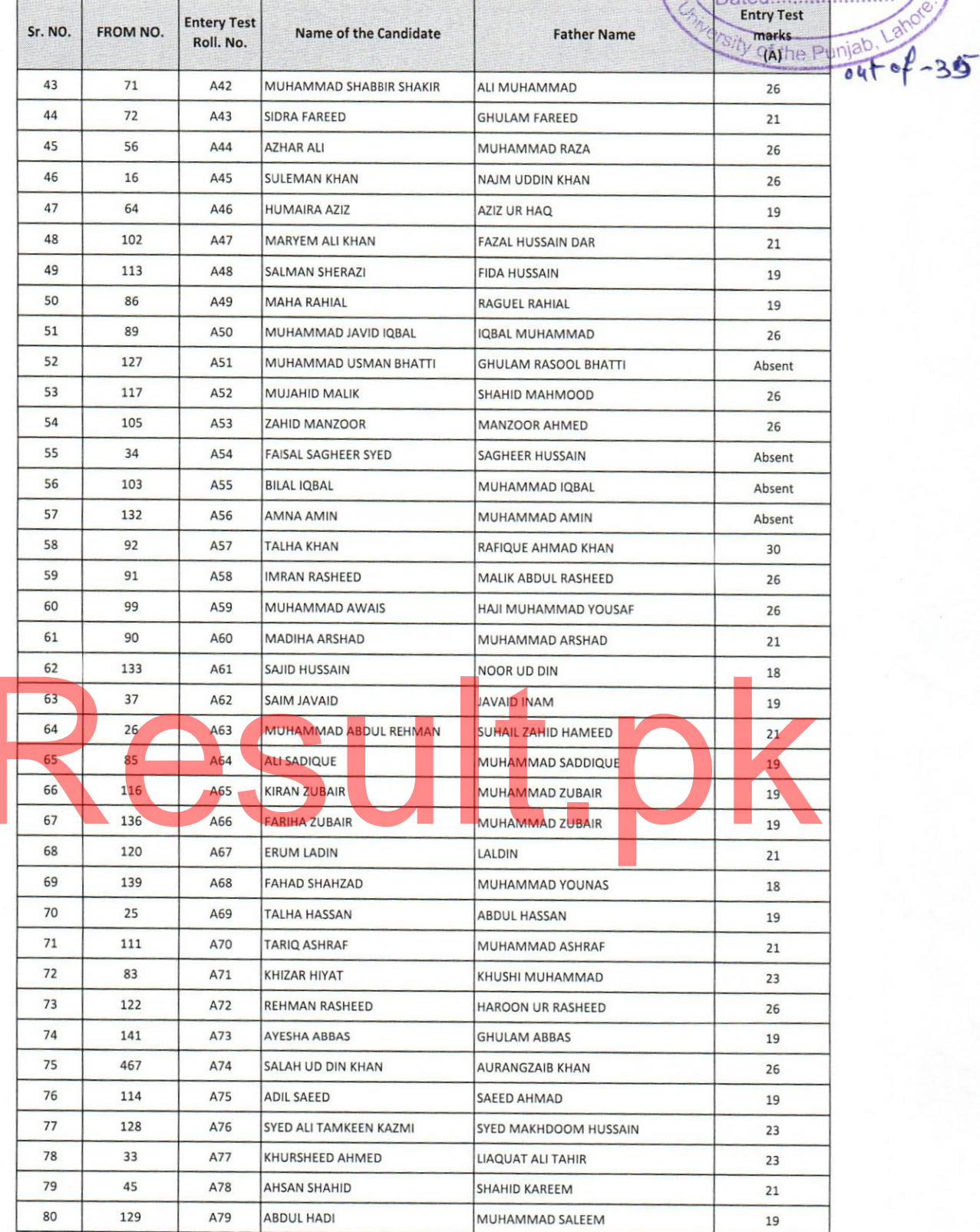

## INSTITUTE OF ADMINISTRATIVE SCIENCES UNIVERSITY OF THE PUNJAB, LAHORE

**MASTER EXECUTIVE ADMISSIONS (2017-19)** MASTER EXECUTIVE ENTRY TEST RESULT

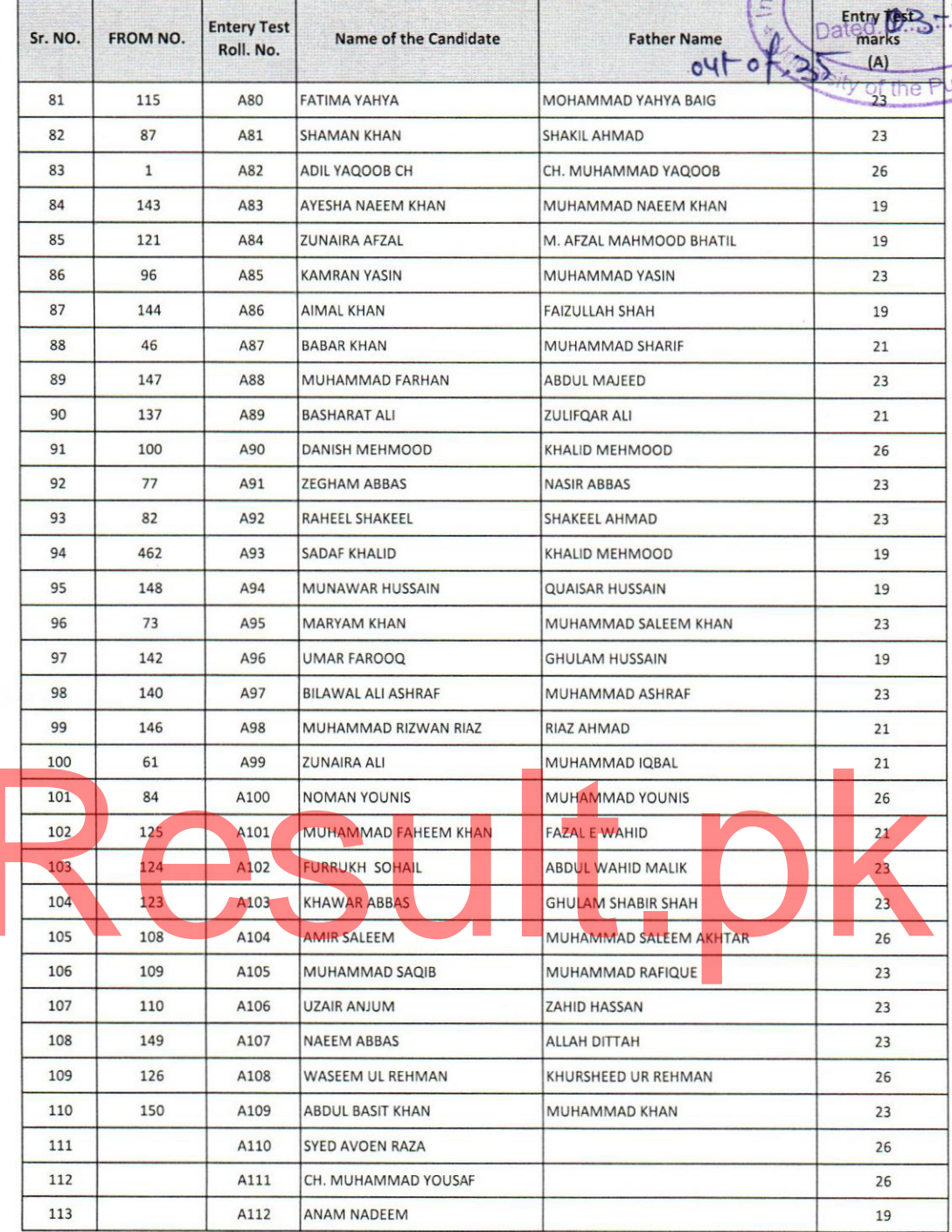

Note:

The Interview Scheduled will be displayed on 15th Nov, 2017

23/11/2017

Administrative S

 $IAS(E)$ 

 $N0.1903$ 

Life

Mega Acting Director

Director, IAS, PU Institute of Administrative Sciences<br>University of the Punjab<br>Lahore, Pakistan.

\*errors & omissions excepted\*